## Esercizio 1 con svolgimento

La seguente funzione di utilità definita su X, Y e Z è concava, quasi -concava, altro?

In[ ]:= **U = 20 \* Log[X^0.2 \* Y^0.2 \* Z^0.2]** Out[ $e$ ]= 20 Log  $X^{0.2} Y^{0.2} Z^{0.2}$ ]

#### **Calcoliamo la matrice hessiana :**

$$
\begin{aligned}\n\text{Inf} &= \{ \{\partial_{X,X} U, \ \partial_{X,Y} U, \ \partial_{X,Z} U\}, \ \{\partial_{Y,X} U, \ \partial_{Y,Y} U, \ \partial_{Y,Z} U\}, \ \{\partial_{Z,X} U, \ \partial_{Z,Y} U, \ \partial_{Z,Z} U\} \} \\
&\text{Out} &= \{ \left\{ -\frac{4}{X^2}, \ \theta, \ \theta \right\}, \ \left\{ \theta, -\frac{4}{Y^2}, \ \theta \right\}, \ \left\{ \theta, \ \theta, -\frac{4}{Z^2} \right\} \}\n\end{aligned}
$$

In[ ]:= **Det[H]**

$$
Out[-] = -\frac{64}{x^2 \cdot y^2 \cdot z^2}
$$

In[ ]:= **MatrixForm[H]**

$$
\begin{pmatrix}\n-\frac{4.2}{x^{2.2}} & 0 & 0 \\
0 & -\frac{4.2}{y^{2.2}} & 0 \\
0 & 0 & -\frac{4.2}{z^{2.2}}\n\end{pmatrix}
$$

**Di che tipo di matrice si tratta?**

**A cosa corrisponde il determinate?**

**Che uso possiamo fare degli autovalori?**

**Guardarne il segno ricordando che ipotizziamo X, Y e Z strettamente positivi ma < ∞**

In[ ]:= **Eigenvalues[H]**

$$
\text{Out}[\text{--}]=\ \Big\{-\,\frac{4\,\text{.}}{Z^2\,\text{.}}\,\text{,}\ -\frac{4\,\text{.}}{Y^2\,\text{.}}\,\text{,}\ -\frac{4\,\text{.}}{X^2\,\text{.}}\,\Big\}
$$

**Promemoria**

In[ ]:= **J = {{-1, 0, 0}, {0, -4, 0}, {0, 0, -3}}** Out[ =  $[ {-1, 0, 0}, {0, -4, 0}, {0, 0, -3} ]$ 

```
In[ ]:= MatrixForm[J]
```

```
Out[ · ]//MatrixForm=
          -1 0 0
          0 -4 0
          0 0 -3
```

```
H1 < 0; H2 > 0, H3 < 0
```
In[ ]:= **NegativeSemidefiniteMatrixQ[J]**

 $Inf \circ j :=$  **True** 

**P = {{-1, 0, 0}, {0, 4, 0}, {0, 0, -3}}** Out[ $=$  { {-1, 0, 0}, {0, 4, 0}, {0, 0, -3}}

```
In[ ]:= Det[P]
  Out[\circ]= 12
   In[ ]:= MatrixForm[P]
Out[<sup>e</sup>]//MatrixForm=
           -1 0 00 4 0
             0 0 -3
```
In[ ]:= **NegativeSemidefiniteMatrixQ[P]**

 $Out[ \circ ] =$  False

# Domande Ordinarie con x, y, z = prezzi e R = somma spendibile

$$
ln[ε] = \Lambda = U - \lambda * (x * X + y * Y + z * Z - R)
$$
  
\n
$$
Out[ε] = -(-R + x X + y Y + z Z) \lambda + 20 Log [X0.2 Y0.2 Z0.2]
$$

In[ ]:= **∇{X,Y,Z,λ} Λ**

$$
Out[\text{rule} = \left\{ \frac{4}{x^{1.}} - x \lambda, \frac{4}{y^{1.}} - y \lambda, \frac{4}{z^{1.}} - z \lambda, R - xX - yY - zZ \right\}
$$

$$
\text{Ind}(P) = \text{Solve}\Big[\Big\{\frac{4.}{x^{1.}} - x\,\lambda = 0, \frac{4.}{y^{1.}} - y\,\lambda = 0, \frac{4.}{z^{1.}} - z\,\lambda = 0, R - x\,X - y\,Y - z\,Z = 0\Big\}, \{X, Y, Z, \lambda\}\Big]
$$
\n
$$
\text{Out}(P) = \Big\{\Big\{X \to \frac{0.3333333R}{x}, Y \to \frac{0.333333R}{y}, Z \to \frac{0.333333R}{z}, \lambda \to \frac{12.}{R}\Big\}\Big\}
$$

**Sulla base della risposta alla domanda circa la concavità , il puntio di stazionarietà è max o min? Alcune Proprietà**

**<sup>x</sup> \* 0.3333333333333333` R <sup>x</sup> <sup>+</sup> <sup>y</sup> \* 0.3333333333333333` R <sup>y</sup> <sup>+</sup> <sup>z</sup> \* 0.3333333333333333` R z 1.` R Walras** In[ ]:= **<sup>X</sup> <sup>=</sup> 0.3333333333333333` R x** Out[ $e$ ]=  $\frac{0.3333333 R}{0}$ x In[ ]:= **<sup>Y</sup> <sup>=</sup> 0.3333333333333333` R y**  $Out[ \circ ] =$   $\frac{...}{...}$ 0.333333 R y In[ ]:= **<sup>Z</sup> <sup>=</sup> 0.3333333333333333` R z** Out[ $e$ ]=  $\frac{0.333333R}{1}$ z

In[ ]:= **(∂<sup>x</sup> X) \* x X + (∂<sup>y</sup> <sup>X</sup>) \* <sup>y</sup> X + (∂<sup>z</sup> X) \* z X + (∂<sup>R</sup> X) \* R X** Out[]= 0. **0 Sfrutta omogeneità grado 0 della domanda nei prezzi e in R** In[ ]:= **(∂<sup>R</sup> X) \* (x) + (∂<sup>R</sup> Y) \* (y) + (∂<sup>R</sup> Z) \* (z)** In[ ]:= **<sup>ℒ</sup> <sup>=</sup> <sup>20</sup> \* Log 0.3333333333333333 \* <sup>R</sup> x 0.2 Log 0.3333333333333333 \* <sup>R</sup> y 0.2 + Log 0.3333333333333333 \* <sup>R</sup> z 0.2** Out[]= 20 Log0.802742 R x 0.2 Log0.802742 R y 0.2 + Log0.802742 R z 0.2 In[ ]:= **∂<sup>R</sup> ℒ** Out[]= 20 0.2 R z 1. <sup>z</sup> + 0.2 Log0.802742 <sup>R</sup> x 0.2 R y 1. <sup>y</sup> + 0.2 Log0.802742 <sup>R</sup> y 0.2 R x 1. <sup>x</sup> In[ ]:= **Simplify[α]** Out[]= 2.24222 + 0.8 Log <sup>R</sup> x + 0.8 Log <sup>R</sup> y R In[ ]:= **FullySimplify[%]** Out[]= FullySimplify 12. + 2.24222 R + 0.8 R Log <sup>R</sup> x + 0.8 R Log <sup>R</sup> y <sup>R</sup><sup>2</sup> In[ ]:= **Simplify[%55]** Out[]= FullySimplify 12. R <sup>+</sup> 12. x X <sup>+</sup> 12. y Y <sup>+</sup> 12. z Z <sup>R</sup><sup>2</sup> In[ ]:= **<sup>Ω</sup> <sup>=</sup> <sup>20</sup> \* Log 0.33333333333333 \* <sup>R</sup> x ^0.2 \* 0.33333333333333 \* R y ^0.2 \* 0.33333333333333 \* <sup>R</sup> z ^0.2** In[ ]:= **20 Log0.5172818579717834` R x 0.2` R y 0.2` R z 0.2` r = ∂RΩ** Out[]= 20 Log0.517282 R x 0.2 R y 0.2 R z 0.2 Out[]= 38.6636 0.103456 <sup>R</sup> y 0.2 <sup>R</sup> z 0.2 R x 0.8 x <sup>+</sup> 0.103456 <sup>R</sup> x 0.2 <sup>R</sup> z 0.2 R y 0.8 y <sup>+</sup> 0.103456 <sup>R</sup> x 0.2 <sup>R</sup> y 0.2 R z 0.8 z R x 0.2 <sup>R</sup> y 0.2 <sup>R</sup> z 0.2

In[ ]:= **FullSimplify[r]** Out[ $e$ ]=  $\frac{12.$ 

R

## Domande Compensate

**Min spesa con vincolo U = T = livello utilità dato**

$$
ln[-1,5] = L = (x * x + y * y + z + z) - \mu * (U - T)
$$
\n
$$
Out[-1,5] = XX + y Y + z Z - \mu (-T + 20 log [X^{0.2} Y^{0.2} Z^{0.2}])
$$
\n
$$
int[-1,5] = \nabla_{\{X, Y, Z, \mu\}} L
$$
\n
$$
Out[-1,5] = \left\{ x - \frac{4 \cdot \mu}{x^{1}} , y - \frac{4 \cdot \mu}{y^{1}} , z - \frac{4 \cdot \mu}{z^{1}} , T - 20 log [X^{0.2} Y^{0.2} Z^{0.2}] \right\}
$$
\n
$$
int[-1,5] = SOLve \left[ \left\{ x - \frac{4 \cdot \mu}{x^{1}} \right\} = 0, y - \frac{4 \cdot \mu}{y^{1}} \right] = 0, z - \frac{4 \cdot \mu}{z^{1}} \right] = 0, T - 20 Log [X^{0.2} Y^{0.2} Z^{0.2}] = 0, (X, Y, Z, \mu) \right]
$$
\n
$$
Out[-1,5] = \left\{ \left\{ X \rightarrow -\frac{1}{x^{2/3}} \left( 0.5 - 0.866025 i \right) e^{0.68333337} X^{1/3} z^{1/3}, X^{1/3} z^{1/3} \right\} - \frac{1}{x^{2/3}} \left( 0.5 - 0.866025 i \right) e^{0.68333337} X^{1/3} y^{1/3} \right\}
$$
\n
$$
X \rightarrow -\frac{1}{z^{2/3}} \left( 0.5 - 0.866025 i \right) e^{0.68333337} X^{1/3} y^{1/3} z^{1/3}, X \rightarrow -\frac{1}{x^{2/3}} \left( 0.5 + 0.866025 i \right) e^{0.68333337} X^{1/3} y^{1/3} z^{1/3}, X \rightarrow -\frac{1}{y^{2/3}} \left( 0.5 + 0.866025 i \right) e^{0.68333337} X^{1/3} y^{1/3} z^{1/3}, X \rightarrow -\frac{1}{y^{2/3}} \left( 0.5 + 0.866025 i \
$$

**Solo soluzioni reali**

In[ ]:= **Last[%44]**  $\text{Out}[\text{Cyl}^2] = \Big\{ \textsf{X} \rightarrow \frac{\textsf{1. e}^{0.0833333 \, \textsf{T}} \, \mathsf{y}^{1/3} \, \mathsf{z}^{1/3}}{\mathsf{x}^{2/3}} \, , \ \textsf{Y} \rightarrow \frac{\textsf{1. e}^{0.0833333 \, \textsf{T}} \, \mathsf{x}^{1/3} \, \mathsf{z}^{1/3}}{\mathsf{y}^{2/3}} \, ,$  $Z \to \frac{1 \cdot e^{0.08333337} \times^{1/3} y^{1/3}}{z^{2/3}}$ ,  $\mu \to 0.25 e^{0.08333337} \times^{1/3} y^{1/3} z^{1/3}$ 

**Funzione di spesa : domande compensate nel vincolo di spesa**

In[ ]:= **<sup>S</sup> <sup>=</sup> <sup>x</sup> \* 1.` <sup>ⅇ</sup>0.08333333333333333` T <sup>y</sup>1/<sup>3</sup> <sup>z</sup>1/<sup>3</sup> <sup>x</sup>2/<sup>3</sup> <sup>+</sup> <sup>y</sup> \* 1.` <sup>ⅇ</sup>0.08333333333333333` T <sup>x</sup>1/<sup>3</sup> <sup>z</sup>1/<sup>3</sup> <sup>y</sup>2/<sup>3</sup> <sup>+</sup> <sup>z</sup> \* 1.` <sup>ⅇ</sup>0.08333333333333336` T <sup>x</sup>1/<sup>3</sup> <sup>y</sup>1/<sup>3</sup> z2/<sup>3</sup>**

 $\text{Out}[\text{ }]\text{=}\text{ }2\text{.}\text{ }\mathbf{e}^{0.0833333\text{ T}}\text{ }x^{1/3}\text{ }y^{1/3}\text{ }z^{1/3}\text{ }4\text{.}\text{ }\mathbf{e}^{0.0833333\text{ T}}\text{ }x^{1/3}\text{ }y^{1/3}\text{ }z^{1/3}$ 

**Lemma Shephard (solo per domanda X)**

$$
\begin{aligned}[b] \underset{\text{Out}[\text{C}]\text{=}}{\partial_{x}S} & \frac{\partial.666667 \, \mathcal{C}^{0.0833333 \, T} \, y^{1/3} \, z^{1/3}}{x^{2/3}} + \frac{\partial.333333 \, \mathcal{C}^{0.0833333 \, T} \, y^{1/3} \, z^{1/3}}{x^{2/3}} \\ & \frac{\partial.666667 \, \mathcal{C}^{0.0833333 \, T} \, y^{1/3} \, z^{1/3}}{x^{2/3}} + \frac{\partial.333333 \, \mathcal{C}^{0.0833333 \, T} \, y^{1/3} \, z^{1/3}}{x^{2/3}} \\ & \frac{1}{x^{2/3}} \left(0.666667 \, \mathcal{C}^{0.0833333 \, T} + 0.333333 \, \mathcal{C}^{0.0833333 \, T} \right) \, y^{1/3} \, z^{1/3} \\ & \frac{1}{x^{2/3}} \left(0.666667 \, \mathcal{C}^{0.0833333 \, T} + 0.333333 \, \mathcal{C}^{0.0833333 \, T} \right) \, y^{1/3} \, z^{1/3} \end{aligned}
$$

#### **A cosa corrisponde?**

### **Utilità indiretta : MAX Utilità (domande ordinarie nella funzione di utilità)**

In[ ]:= **<sup>V</sup> <sup>=</sup> <sup>20</sup> \* Log <sup>1</sup> x 0.3333333333333333` R ^0.2 \* 1 y 0.3333333333333333` R ^0.2 \* <sup>1</sup> z 0.3333333333333333` R ^0.2** Out[]= 20 Log0.517282 R x 0.2 R y 0.2 R z 0.2 

### **Applichiamo Roy (solo X)**

$$
\begin{array}{l} \displaystyle\int_{\partial\mathbb{H}^{\mathbb{R}}}\left|\frac{-\partial_xV}{\partial_RV}\right|\,\\ \displaystyle\int_{\partial\mathbb{H}^{\mathbb{R}}}\left|\frac{\partial\cdot\mathbf{1}}{\partial\mathbf{3}}\mathbf{4}\mathbf{5}\mathbf{6}\mathbf{R}\left(\frac{R}{y}\right)^{\theta.2}\left(\frac{R}{z}\right)^{\theta.2}\right|\,\\ \displaystyle\left(\left(\frac{R}{x}\right)^{\theta.8}x^2\left(\frac{\theta\cdot\mathbf{1}\partial\mathbf{3}\mathbf{4}\mathbf{5}\mathbf{6}\left(\frac{R}{y}\right)^{\theta.2}\left(\frac{R}{z}\right)^{\theta.2}}{2x^2}+\frac{\theta\cdot\mathbf{1}\partial\mathbf{3}\mathbf{4}\mathbf{5}\mathbf{6}\left(\frac{R}{x}\right)^{\theta.2}\left(\frac{R}{z}\right)^{\theta.2}}{2x^2}\right.\right)\right)\end{array}
$$

In[ ]:= **Simplify[%]**  $Out[\mathbin{\raisebox{.3pt}{\text{--}}}{\hspace{-.1pt}\text{or}}] =$ 0.333333 R x

## **Applichiamo Teorema di Hotelling - Wold (domanda inversa)**

In[ ]:= **u = 20 \* 0.2 \* (Log[X] + Log[Y] + Log[Z])** Out[]= 4. (Log[X] + Log[Y] + Log[Z]) In[ ]:= **<sup>q</sup> <sup>=</sup> <sup>∂</sup>Log[X] <sup>u</sup> X \* (∂Log[X] u + ∂Log[Y] u + ∂Log[Z] u)** Out[]= **0.333333333333333` X**

**dove q è il prezzo di X normalizzato con R,**

**ovvero x / R. Okkio : si deriva rispetto a Log[X] non X (o Y o Z). In che quota % viene speso R per l' acquisto di X? Rifare per Y e Z.**

## **Esercizio 2 con svolgimento**

**simboli cambiati ma riconoscibili**

$$
ln[e] := W = \sqrt{Q * M}
$$

$$
\text{Out}[\text{--}]=\sqrt{M\,Q}
$$

$$
\text{Inf} \circ j := G = \{ \{ \partial_{Q,Q} W, \ \partial_{Q,M} W \}, \ \{ \partial_{M,Q} W, \ \partial_{M,M} W \} \}
$$

$$
\text{Out}(\text{Cyl}) = \ \Big\{\Big\{-\frac{M^2}{4\,\left(M\,Q\right)^{3/2}}\,,\ -\frac{M\,Q}{4\,\left(M\,Q\right)^{3/2}}\,+\,\frac{1}{2\,\sqrt{M\,Q}}\,\Big\}\,,\ \Big\{-\frac{M\,Q}{4\,\left(M\,Q\right)^{3/2}}\,+\,\frac{1}{2\,\sqrt{M\,Q}}\,\Big\}\,\Big\} \, \Big\}
$$

In[ ]:= **MatrixForm[G]**

$$
\text{Out}[\text{MMatrixForm} = \frac{1}{4} \frac{M^2}{(MQ)^{3/2}} - \frac{MQ}{4} \frac{MQ}{(MQ)^{3/2}} + \frac{1}{2 \sqrt{MQ}} - \frac{MQ}{4} \frac{MQ}{(MQ)^{3/2}}
$$

In[ ]:= **Eigenvalues[G]**

$$
_{\text{Out}[\text{=}]}=\Big\{ \Theta\text{,}\begin{array}{c}-M^{2}-Q^{2}\\ \hline 4\,\left(M\,Q\right)^{\,3/2}\end{array}\Big\}
$$

### **Ci aspettiamo det(G) nullo :**

In[ ]:= **Det[G]**

#### **0**

Che diciamo della funzione W?

Domande ordinarie:

$$
ln[+]= \mathbf{\Phi} = \mathbf{W} - \rho \star (\mathbf{q} \star \mathbf{Q} + \mathbf{m} \star \mathbf{M} - \mathbf{B})
$$
  
Out[+] =  $\sqrt{MQ} - (-\mathbf{B} + \mathbf{m} \mathbf{M} + \mathbf{q} \mathbf{Q}) \rho$   
 $ln[+]=$  Solve  $[\{\partial_{\mathbf{Q}} \Psi == \mathbf{0}, \partial_{\mathbf{M}} \Psi == \mathbf{0}, \partial_{\rho} \Psi == \mathbf{0}\}, \{M, Q, \rho\}]$ 

$$
\begin{aligned}\n\text{Out}[\mathbf{z}] &= \left\{ \left\{ M \rightarrow \frac{B}{2 \, m}, \, Q \rightarrow \frac{B}{2 \, q}, \, \rho \rightarrow \frac{\sqrt{\frac{B^2}{m \, q}}}{2 \, B} \right\} \right\} \\
\text{In}[\mathbf{z}]\mathbf{z} &= M = \frac{B}{2 \, m} \\
\text{Out}[\mathbf{z}]\mathbf{z} &= Q = \frac{B}{2 \, q} \\
\text{Out}[\mathbf{z}]\mathbf{z} &= Q = \frac{B}{2 \, q}\n\end{aligned}
$$

$$
ln[e_i] = q * (\frac{B}{2 q}) + m * (\frac{B}{2 m})
$$
  
\n
$$
Out[e_i] = B
$$
  
\n
$$
(Walras)
$$
  
\n
$$
ln[e_i] = (O_B Q) * (q) + (O_B M) * (m)
$$
  
\n
$$
Out[e_i] = 1
$$
  
\n
$$
ln[e_i] = (O_q Q) * (\frac{q}{Q}) + (O_m Q) * (\frac{m}{Q}) + (O_B Q) * (\frac{B}{Q})
$$
  
\n
$$
Out[e_i] = Q
$$
  
\n
$$
Out[e_i] = \Phi = \sqrt{\frac{B}{2 m} * \frac{B}{2 q}}
$$
  
\n
$$
Out[e_i] = \frac{1}{2} \sqrt{\frac{B^2}{m q}}
$$

**Utilità indiretta, da cui con Roy**

$$
\begin{aligned}\n\lim_{t \to 1^{-}} &= \frac{-\partial_m \Phi}{\partial_B \Phi} \\
\text{Out} &\text{[0,1]} &= \frac{B}{2m}\n\end{aligned}
$$

**Hotelling - Wold (no log)**

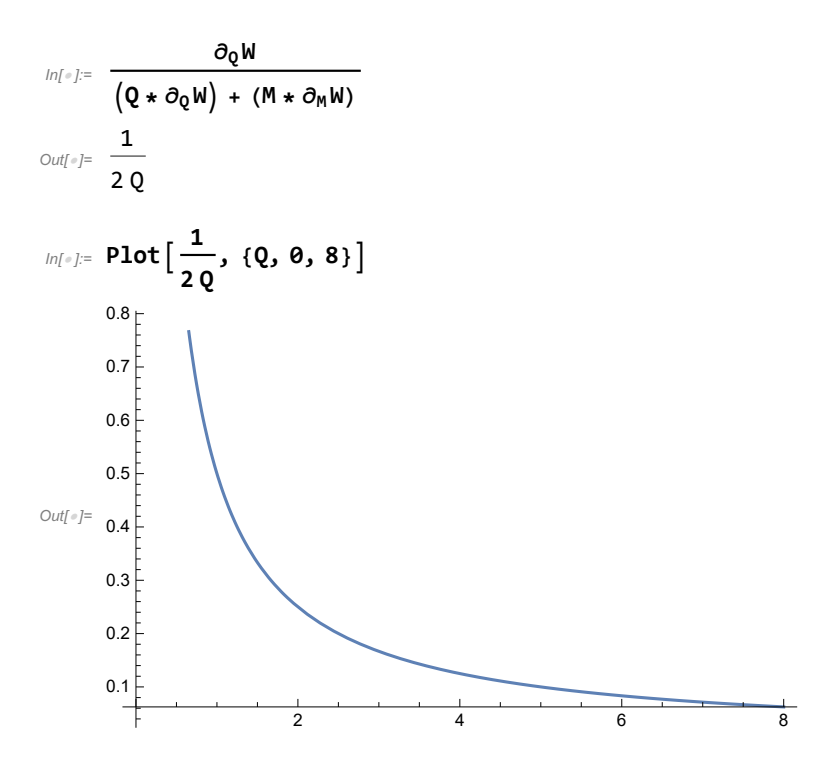